## SAP ABAP table AFKO\_CJDB\_REP {Reporting str. for AFKO (for CJDB\_GET\_PROJECT\_FROM\_LDB\_PSJ)}

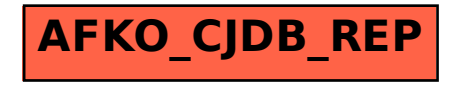